# 11 Generic Programming (with STL in C++)

#### **Standard Template Library**

Nesneye dayalı programlamada, verinin birincil öneme sahip programlama birimi olduğunu belirtmiştik. Veri, fiziksel yada soyut bir çok büyüklüğü modelleyebilir. Bu model oldukça basit yada karmaşık olabilir. Her nasıl olursa olsun, veri mutlaka bellekte saklanmaktadır ve veriye benzer biçimlerde erişilmektedir. C++, oldukça karmaşık veri tiplerini ve yapılarını oluşturmamıza olanak sağlayan mekanizmalara sahiptir. Genel olarak, programların, bu veri yapılarına belirli bazı biçimlerde eriştiğini biliyoruz:

array, list, stack, queue, vector, map, ...

STL kütüphanesi verinin bellekteki organizasyonuna, erişimine ve işlenmesine yönelik çeşitli yöntemler sunmaktadır. Bu bölümde bu yöntemleri inceleyeceğiz.

 $\Box$ 

*Standard Template Library (STL) Hewlett Packard'ın Palo Alto ( California)'daki laboratuarlarında Alexander Stepanov ve Meng Lee tarafından geliştirilmiştir.*

*1970'lerin sonlarında Alexander Stepanov bir kısım algoritmaların veri yapısının nasıl depolandıklarından ba ğımsız olduklarını gözlemledi. Örneğin, sıralama algoritmalarında sıralanacak sayıların bir dizide mi? yoksa bir listede mi? bulundu ğunun bir önemi yoktur. Değ işen sadece bir sonraki elemana nasıl erişildiği ile ilgilidir. Stepanov bu ve benzeri algoritmaları inceleyerek, algoritmaları veri yapısından ba ğımsız olarak performanstan ödün vermeksizin soyutlamayı ba şarmış tır. Bu fikrini 1985'de Generic ADA dilinde gerçekle ştirmiştir. Ancak o dönemde henüz C++'da bir önceki bölümde incelediğimiz Template yapısı bulunmadığ<sup>ı</sup> için bu fikrini C++'da ancak 1992 yılında gerçekle ştirebilmiştir.*

#### Generic Programming

Bir yazılım ürününün bileşenlerini, üç boyutlu uzayda bir nokta olarak düşünebiliriz :

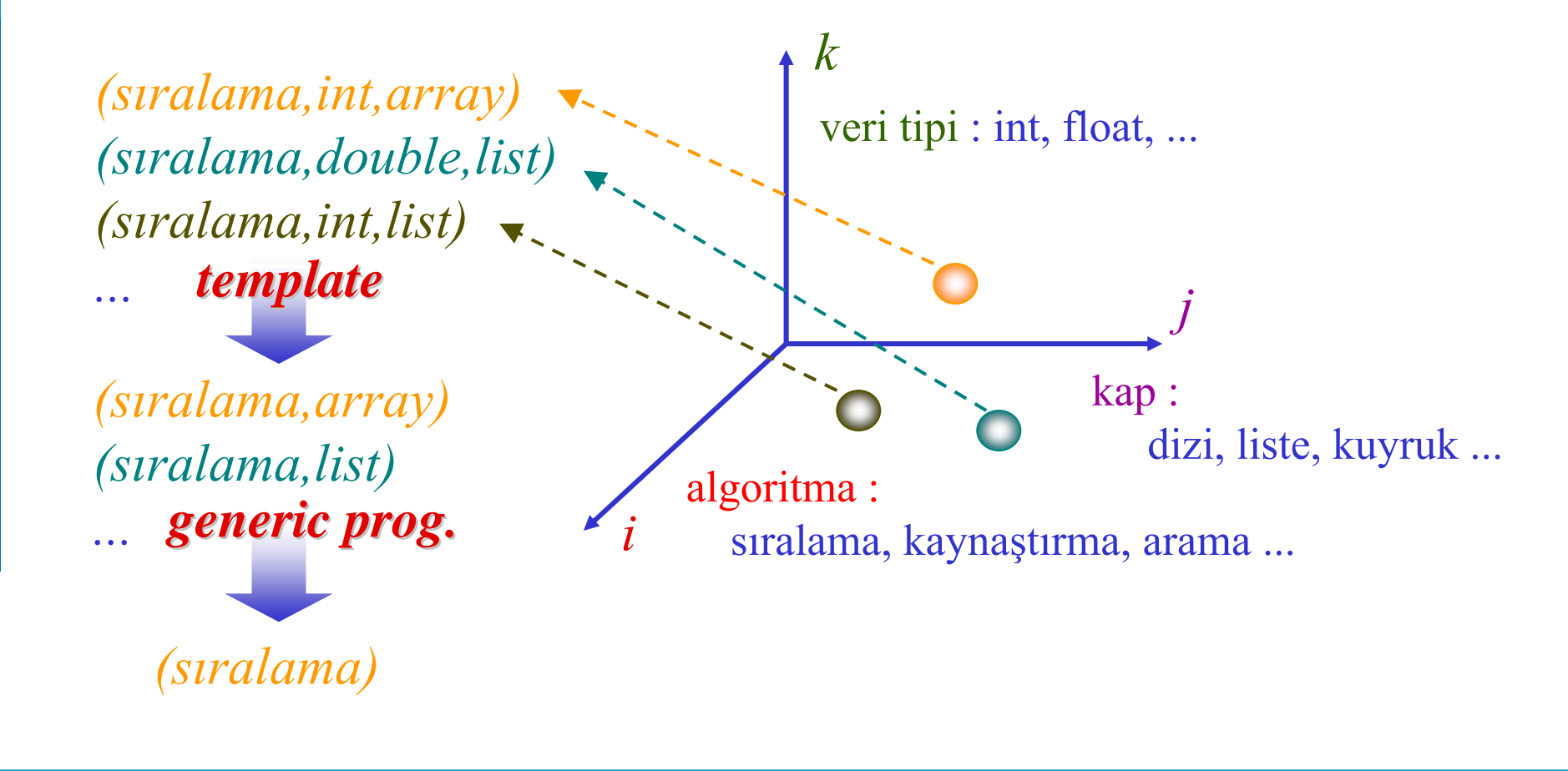

**Object Oriented Programming**

 $\overline{\phantom{0}}$ 

#### STL Bileşenleri

STL üç temel bileşenden oluşmaktadır:

- **Algoritma Algoritma**,
- Kap (Container): nesneleri depolamak ve yönetmekten sorumlu nesne,
	- Lineer Kaplar : Vector, Deque, List
	- Asosyatif Kaplar : Set, Map, Multi-set, Multi-map
- **Yineleyici (Iterator)**: algoritmanın farklı tipte kaplarla çalışmasını sağlayacak şekilde erişimin soyutlar.

# Kaplar

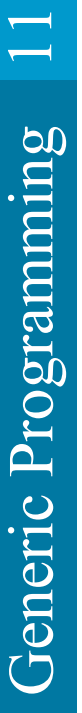

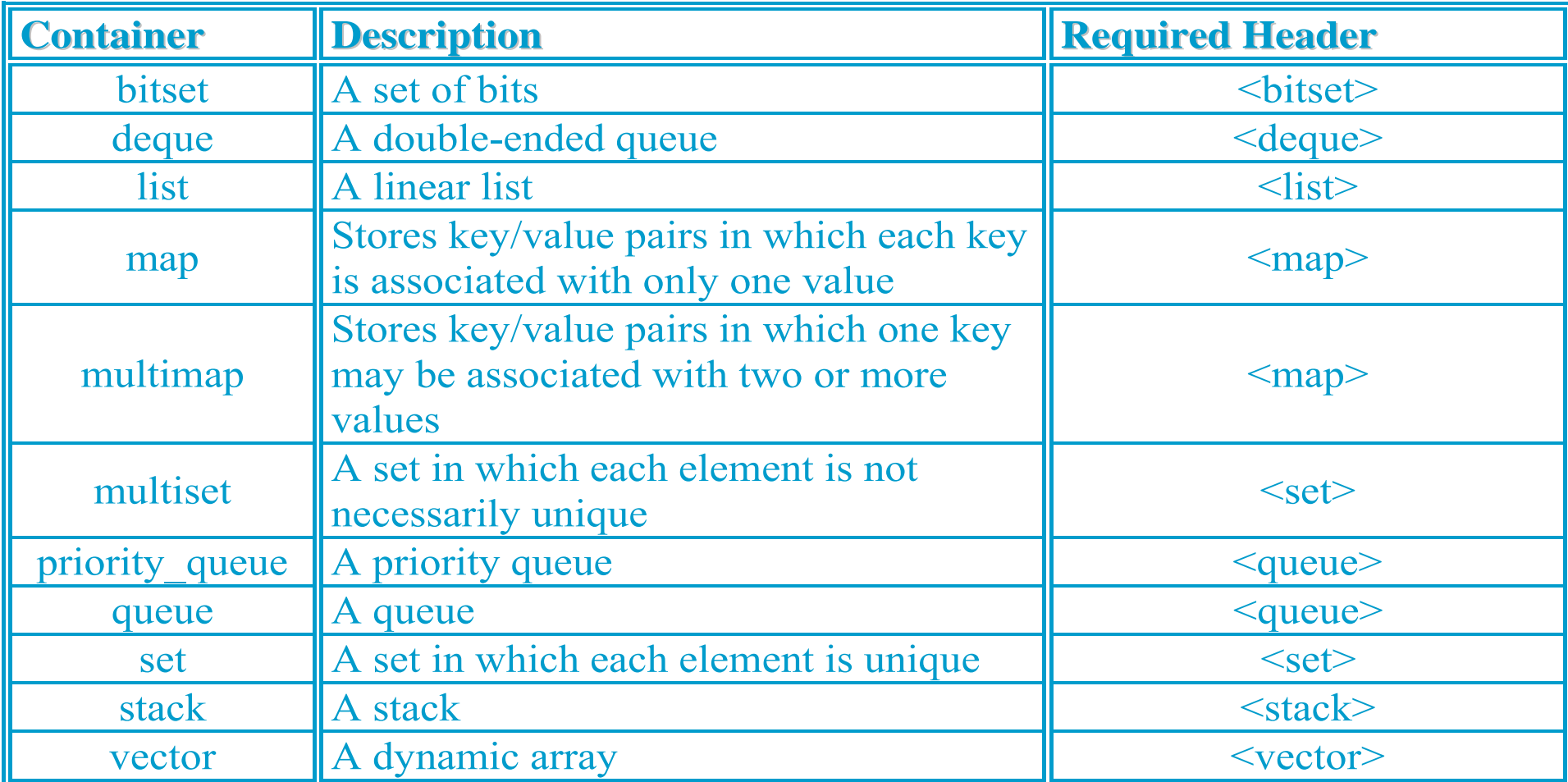

**Object Oriented Programming**

C++'da sabit boyutlu dizi tanımlamak yürütme zamanında belleğin ya kötü kullanılmasına yada dizi boyunun yetersiz kalmasına neden olmaktadır.

STL kütüphanesindeki **vector** kabı bu sorunları gidermektedir.

STL kütüphanesindeki **list** kabı, bağlantılı liste yapısıdır.

**deque** (D*ouble-Ended QUEue*) kabı, yığın ve kuyruk yapılarının birleşimi olarak düşünülebilir. deque kabı her iki uçtan veri eklemeye ve silmeye olanak sağlamaktadır.

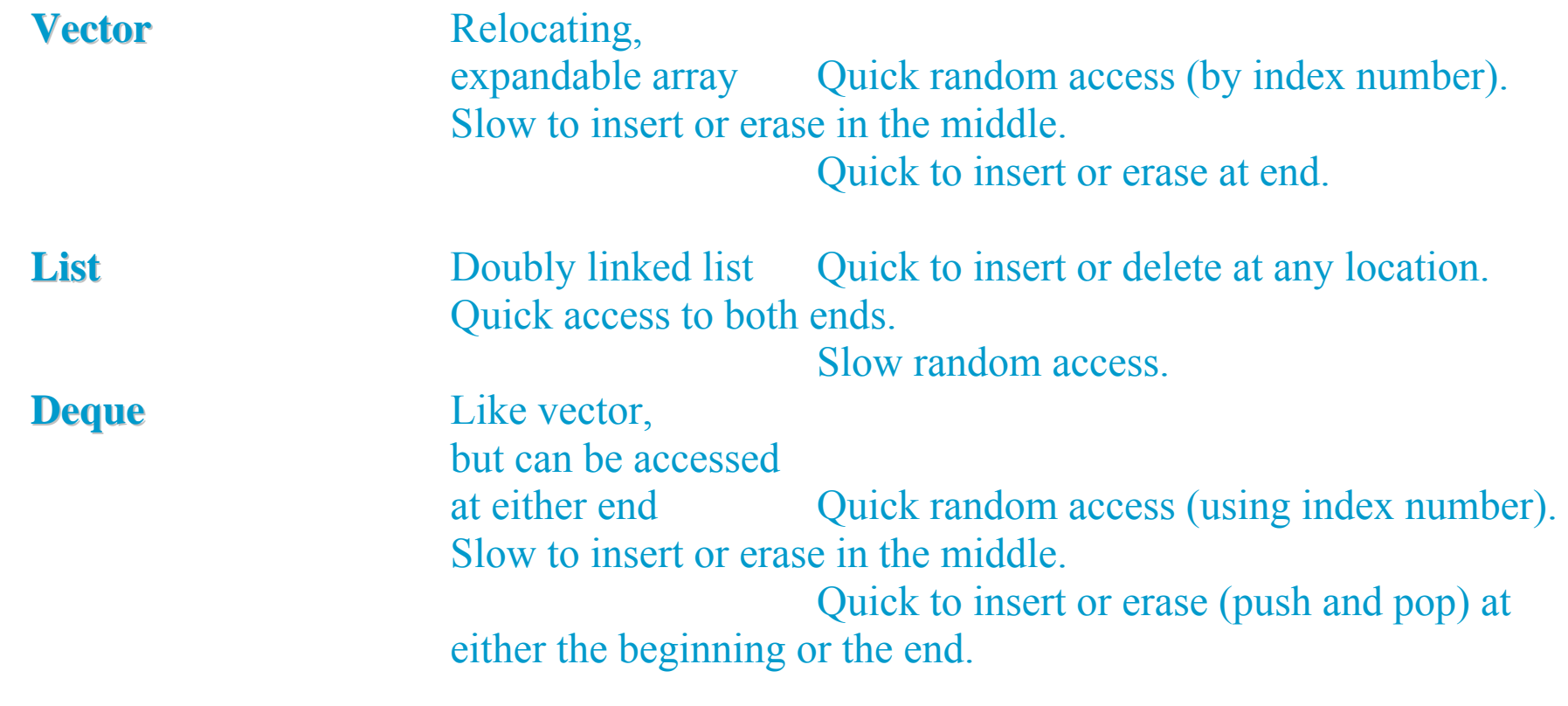

 $\Box$ 

#### **Vector**

- $\blacktriangleright$ #include  $\leq$ vector $\geq$
- ►Kurucular
	- Boş: vector<string> object;
	- Belirli sayıda eleman:
		- vector < string > object(5, string ("hello"));
		- vector <string > container(10)
		- vector < string > object(&container[5], & container[9]);
		- vector <string > object(container) ;

#### Vector Member Functions

- ►Type &vector::back(): returns the reference to the last element
- ►Type &vector::front():returns the reference to the first element
- ►vector::iterator vector::begin()
- ►vector::iterator vector::end()
- ►vector::clear()
- ►bool vector::empty()
- ►vector::iterator vector::erase()
	- erase(pos)
	- erase(first,beyond)

 $\left| \rule{0cm}{1.25cm} \right|$ 

### Vector Member Functions

#### ►vector::insert

- vector::iterator insert(pos)
- vector::iterator insert(pos,value)
- vector::iterator insert(pos,first,beyond)
- vector::iterator insert(pos,n,value)
- ►void vector::pop\_back()
- ►void vector::push\_back(value)
- ►vector::resize()
	- resize(n,value)
- ►vector::swap()
	- vector $\leq$ int $>$  v1(7),v2(10);
	- v1.swap(v2);
- ►unsigned vector::size()

**Object Oriented Programming**

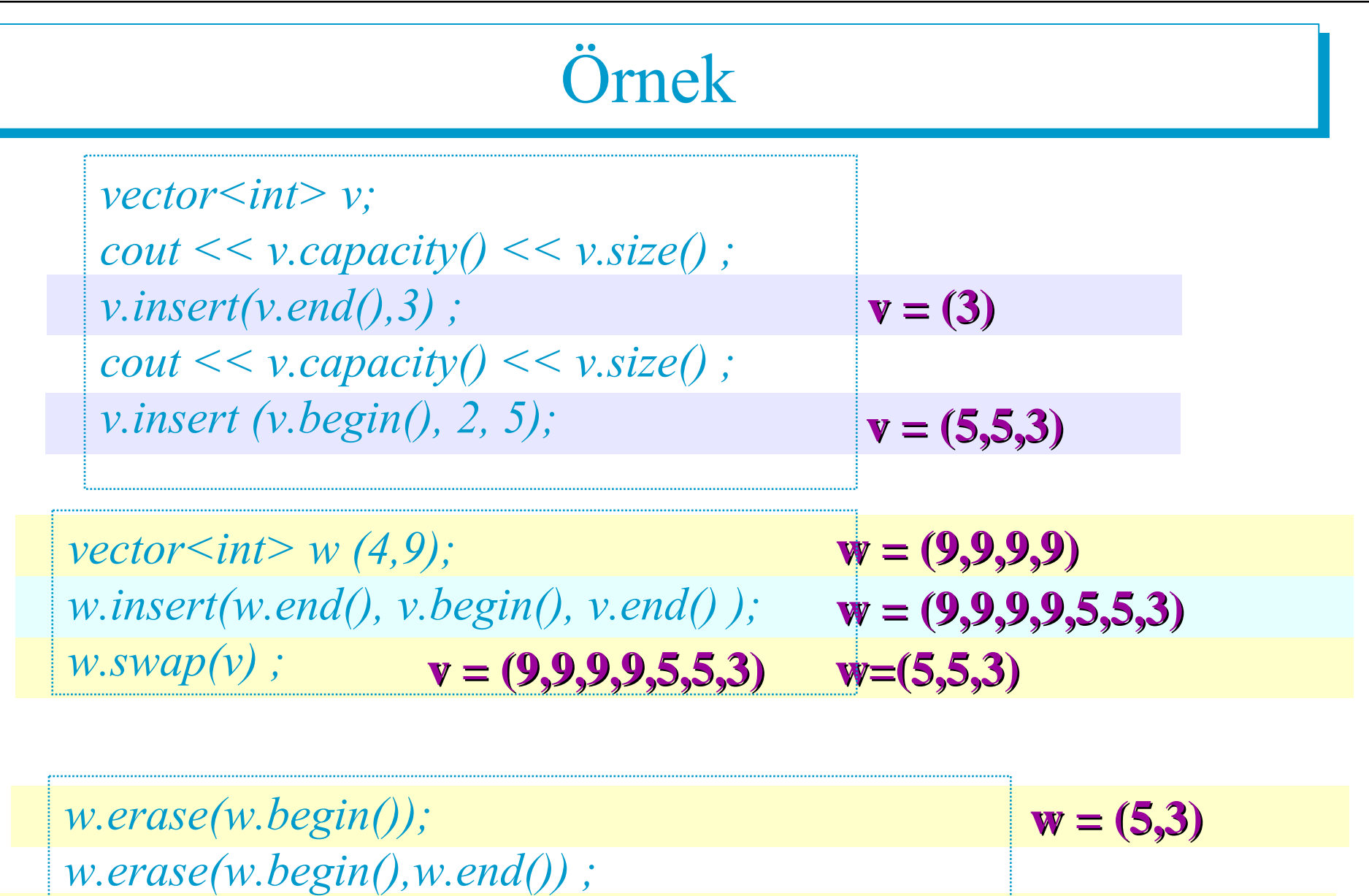

*cout << w.empty() ? "Empty" : "not Empty"*

**Object Oriented Programming**

 $\Box$ Generic Programming 11 Generic Programming

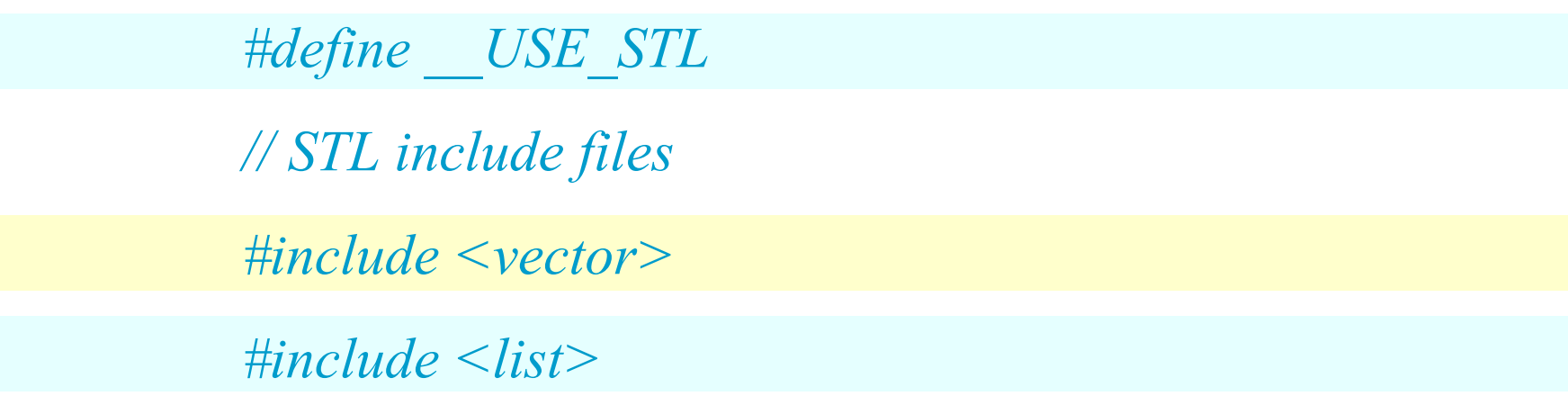

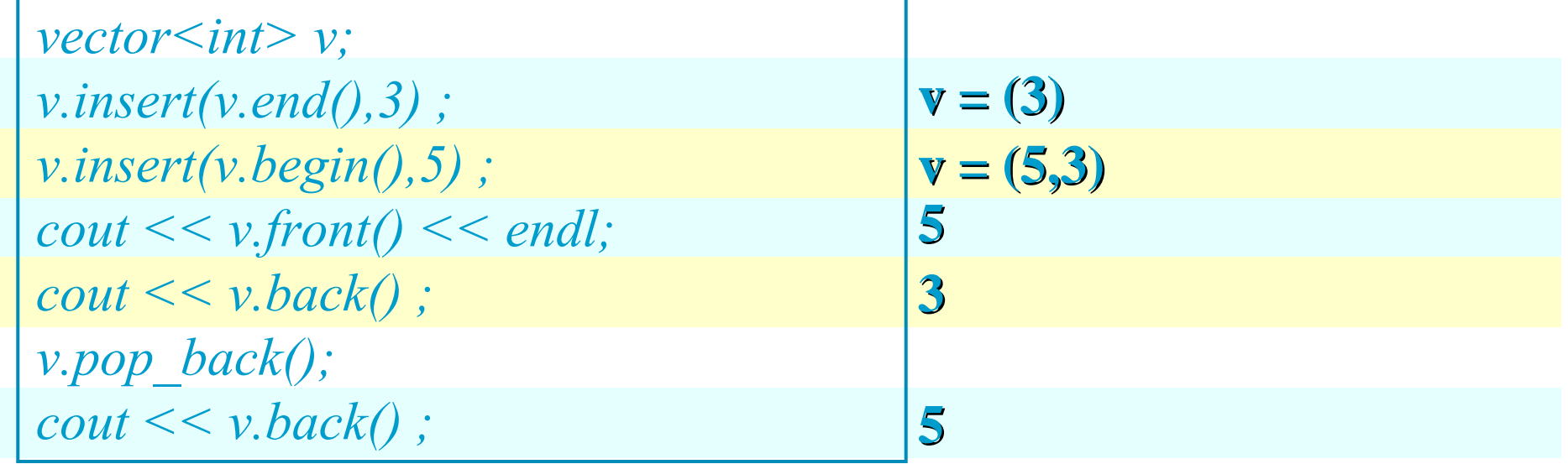

# List

- $\blacktriangleright$  #include  $\le$ list $\ge$
- ►Eklenecek eleman sayısı belirli olmadığ<sup>ı</sup> durumlarda uygundur
- ►Kurucular
	- Boş: list<string> object;
	- Belirli sayıda eleman:
		- list<string> object(5,string("hello"));
		- list < string > container(10)
		- list<string> object(&container[5], &container[9]);
		- list<string> object(container) ;

#### List Member Functions

- ►Type &list::back(): returns the reference to the last element
- ►Type &list::front():returns the reference to the first element
- ►list::iterator list::begin()
- ►list::iterator list::end()
- ►list::clear()
- ►bool list::empty()
- ►list::iterator list::erase()
	- erase(pos)
	- erase(first,beyond)

 $\equiv$ 

**Object Oriented Programming**

## List Member Functions

- ►list::insert
	- list::iterator insert(pos)
	- list::iterator insert(pos,value)
	- list::iterator insert(pos,first,beyond)
	- list::iterator insert(pos,n,value)
- $\blacktriangleright$  void list::pop\_back()
- ►void list::push\_back(value)
- $\blacktriangleright$  list::resize()
	- resize(n,value)
- ►void list<type>::merge(list<type> other)
- ►void list<type>::remove(value)
- ► unsigned list::size() list ist1.cpp

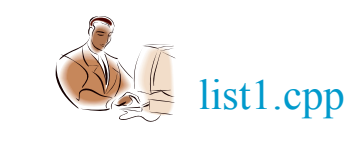

list2.cpp

 $\overline{\phantom{0}}$ 

#### List Member Functions

- ►list::sort()
- ►void list::splice(pos,object)

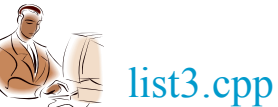

►void list::unique(): operates on sorted list, removes consecutive identical elements

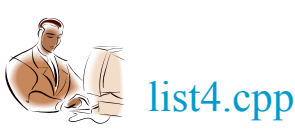

**Object Oriented Programming**

#### dueue

- ►#include <queue>
- ►FIFO (=First In First Out)
- ►Kurucular
	- Boş: queue<string> object;
	- Kopya Kurucu: queue<string> object(container) ;

#### Queue Member Functions Queue Member Functions

- ►Type &queue::back(): returns the reference to the last element
- ►Type &queue::front(): returns the reference to the first element
- ►bool queue::empty()
- ►void queue::push(value)
- ►void queue::pop()

# Priority Queue

- ►#include <queue>
- ►Temel olarak queue ile aynı
- ►Kuyruğa ekleme belirli bir önceliğe göre yürütülür ►Öncelik: operator<()

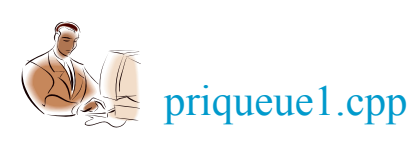

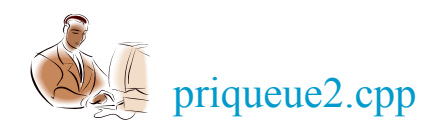

 $\Box$ 

**Object Oriented Programming**

### Priority Queue Member Functions

- ►Type &queu::back(): returns the reference to the last element
- ►Type &queue::front():returns the reference to the first element
- ►bool queue::empty()
- ►void queue::push(value)
- ►void queue::pop()

#### **Deque**

- ►#include <deque>
- ►Head &Tail, Doubly Linked
- ►deque<string> object
	- deque < string > object(5, string ("hello"));
	- deque <string > container(10)
	- deque<string> object(&container[5], &container[9]);
	- deque < string > object (container) ;

#### Deque Member Functions

- ►Type &deque::back(): returns the reference to the last element
- Type &deque::front():returns the reference to the first element
- ►deque::iterator deque::begin()
- ►deque::iterator deque::end()
- ►deque::clear()
- ►bool deque::empty()
- ►deque::iterator deque::erase()
	- erase(pos)
	- erase(first,beyond)

## Deque Member Functions

#### ►vector::insert

- deque::iterator insert(pos)
- deque::iterator insert(pos,value)
- deque::iterator insert(pos,first,beyond)
- deque::iterator insert(pos,n,value)
- $\blacktriangleright$  void deque::pop\_back()
- ►void deque::push\_back(value)
- ►deque::resize()
	- resize(n,value)
- ►deque::swap()
- ►unsigned deque::size()

 $\overline{\phantom{0}}$ 

#### Asosyatif Kaplar: Set, Multiset, Map, Multimap

- ► Set sıralı küme oluşturmak için kullanılır.  $\#$ include  $\leq$ set $>$ 
	- using namespace std;

int main(){

string names[] = {"Katie", "Robert","Mary", "Amanda", "Marie"}; set<string> nameSet(names, names+5);// initialize set to array set <string>::const\_iterator iter; // iterator to set nameSet.insert("Jack"); // insert some more names nameSet.insert("Larry"); nameSet.insert("Robert"); // no effect; already in set nameSet.insert("Barry"); nameSet.erase("Mary"); // erase a name

```
cout << "\nSize=" << nameSet.size() << endl;
iter = nameSet.begin(); // display members of set
while( iter != nameSet.end())
 cout << *iter++ << '\n';
string searchName; \frac{1}{2} get name from user
cout << "\nEnter name to search for: ";
cin >> searchName; // find matching name in set
iter = nameSet.find(searchName);
if( iter == nameSet.end())
 cout << "The name" << searchName << " is NOT in the set.";
elsecout << "The name " << *iter << " IS in the set.";
```
}

// set2.cpp set int main() { set<string> city; set <string>::iterator iter; city.insert("Trabzon"); // insert city names city.insert("Adana"); city.insert("Edirne"); city.insert("Bursa"); city.insert("Istanbul"); city.insert("Rize"); city.insert("Antalya"); city.insert("Izmir"); city.insert("Hatay"); city.insert("Ankara"); city.insert("Zonguldak");

```
iter = city.begin(); // display set
  while( iter != city.end() )
    \text{cout} \ll \text{*iter++} \ll \text{end!};
```
string lower, upper; // display entries in range cout << "\nEnter range (example A Azz): ";  $\text{cin} \gg \text{lower} \gg \text{upper}$ ; iter = city.lower\_bound(lower); while( $iter$ != city.upper bound(upper))  $\text{cout} \ll \text{*iter++} \ll \text{end!};$ 

}<br>}

Generic Programming 11

Generic Programming

 $\overline{\phantom{0}}$ 

# Map

 $\blacktriangleright$  #include  $\leq$ map $\geq$ ► Key/Value pairs ►map<string,int> object • pair <string, int  $pa[]=\{$ pair<string,int>("one",1), pair<string,int>("two",2), pair<string,int>("three",3), pair<string,int>("four",4) } ; • map<string,int> object(&pa[0],&pa[3]); ►object["two"]

## Map Member Functions

- ►map::insert
	- pair<map::iterator,bool> insert(keyvalue)
	- pair<map::iterator,bool> insert(pos,keyvalue)
	- void insert(first,beyond)
- ► map::iterator map::lower\_bound(key)
- ► map::iterator map::upper\_bound(key)
- ► pair<map::iterator,map::iterator> map::equal\_range(key)
- $\blacktriangleright$  map::iterator map::find(key)
	- returns map::end() if not found
- ►unsigned deque::size()

### Map Member Functions

- ►map::iterator map::begin()
- ►map::iterator map::end()
- ►map::clear()
- ►bool map::empty()
- ►map::iterator map::erase()
	- erase(keyvalue)
	- erase(pos)
	- erase(first,beyond)

}

#### int main(){ map<string,int>city\_num; city\_num["Trabzon"]=61; ... string city name; cout  $<<$  " $n$ Enter a city: ";  $\sin \gg \text{city}$  name; if (city\_num.end()== city\_num.find(city\_name)) cout  $<<$  city name  $<<$  " is not in the database"  $<<$  endl; else Örnek Örnek

cout  $<<$  "Number of "  $<<$  city\_name  $<<$  ": "  $<<$  city\_num[city\_name];

#### MultiMap

- $\blacktriangleright$ #include  $\leq$ map $\geq$
- ►Main difference between map and multimap is that the multimap supports multiple entries of values having the same keys and the same values.

# Özetçe

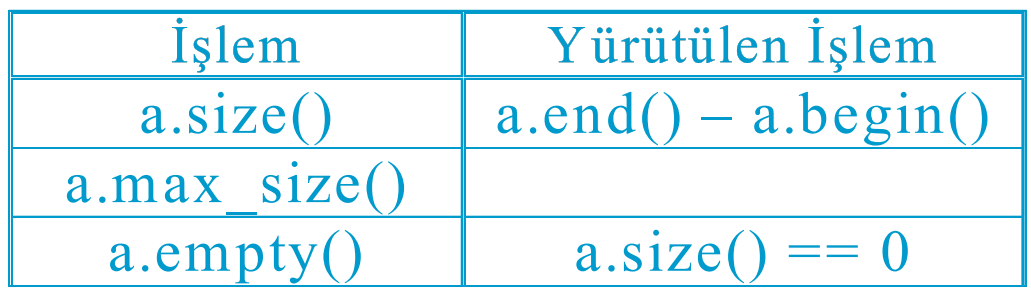

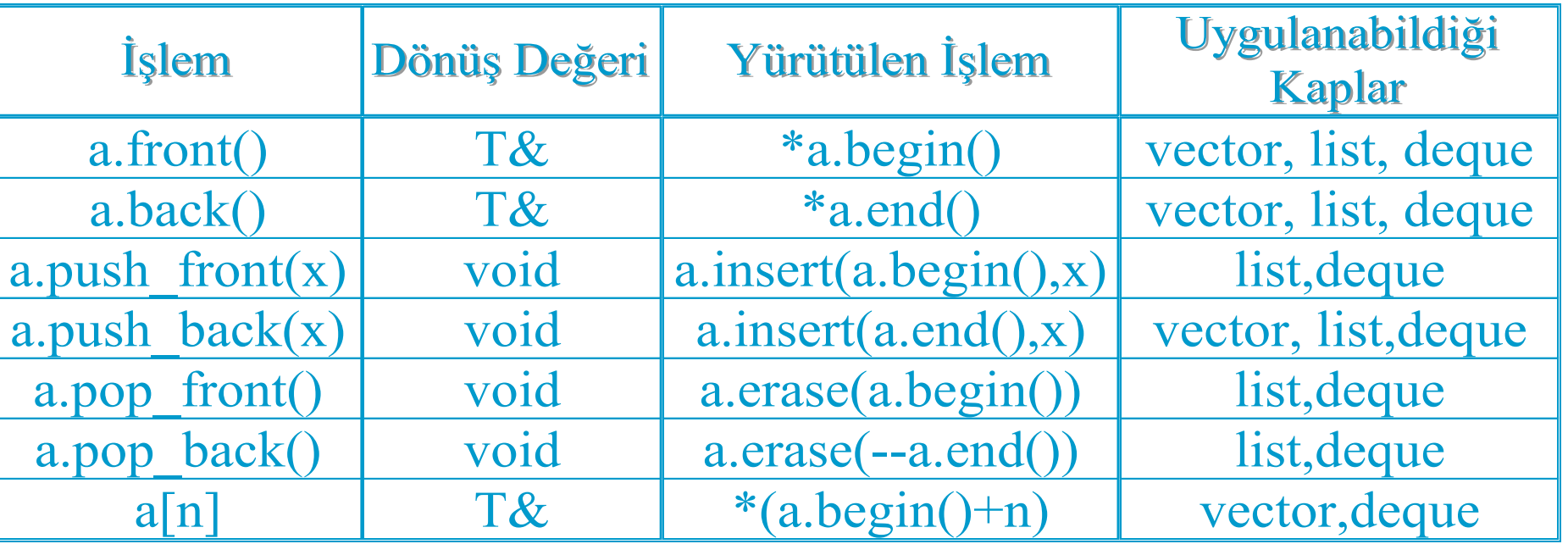

**Object Oriented Programming**

**466**

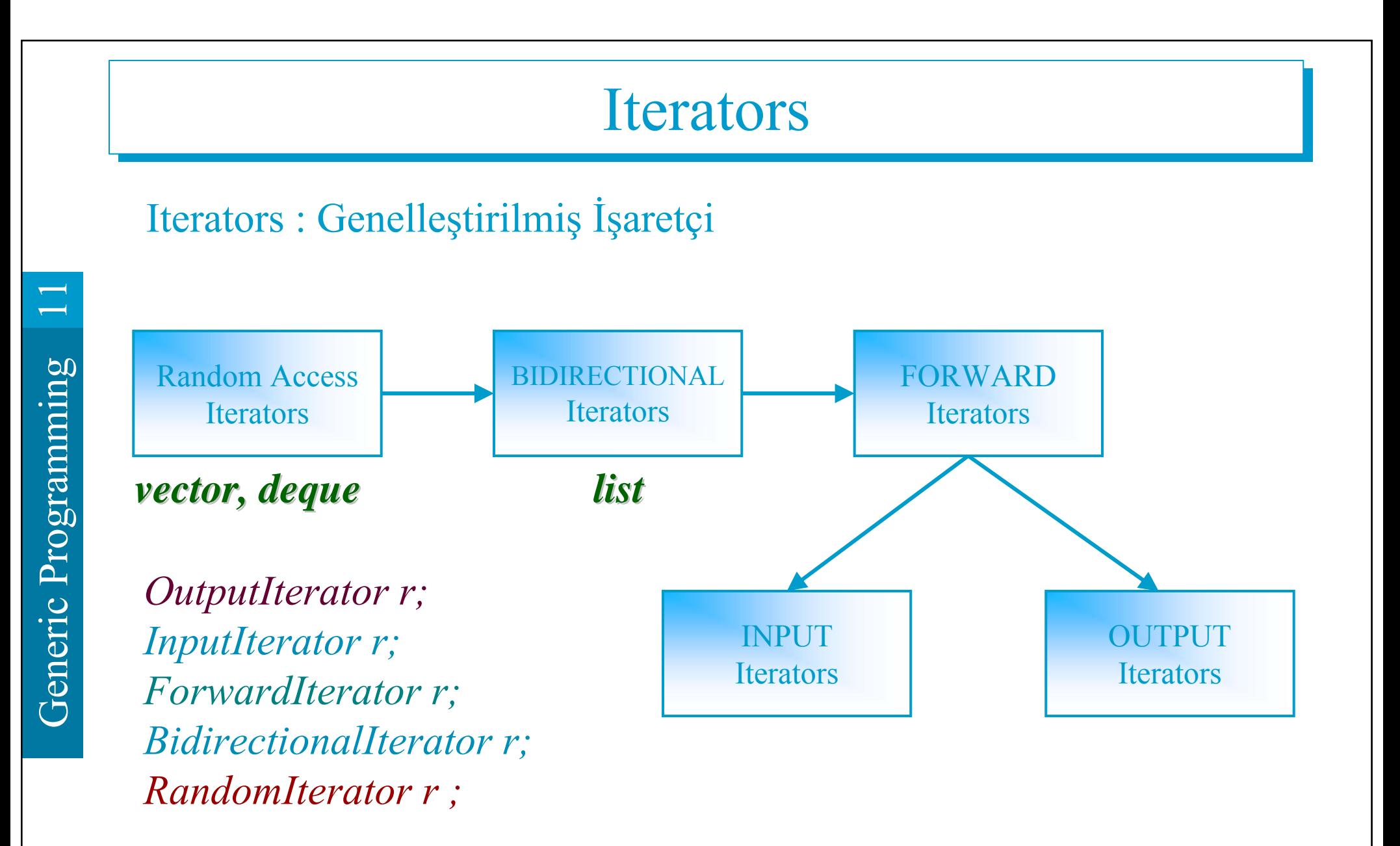

**Object Oriented Programming**

#### **Iterator Capability**

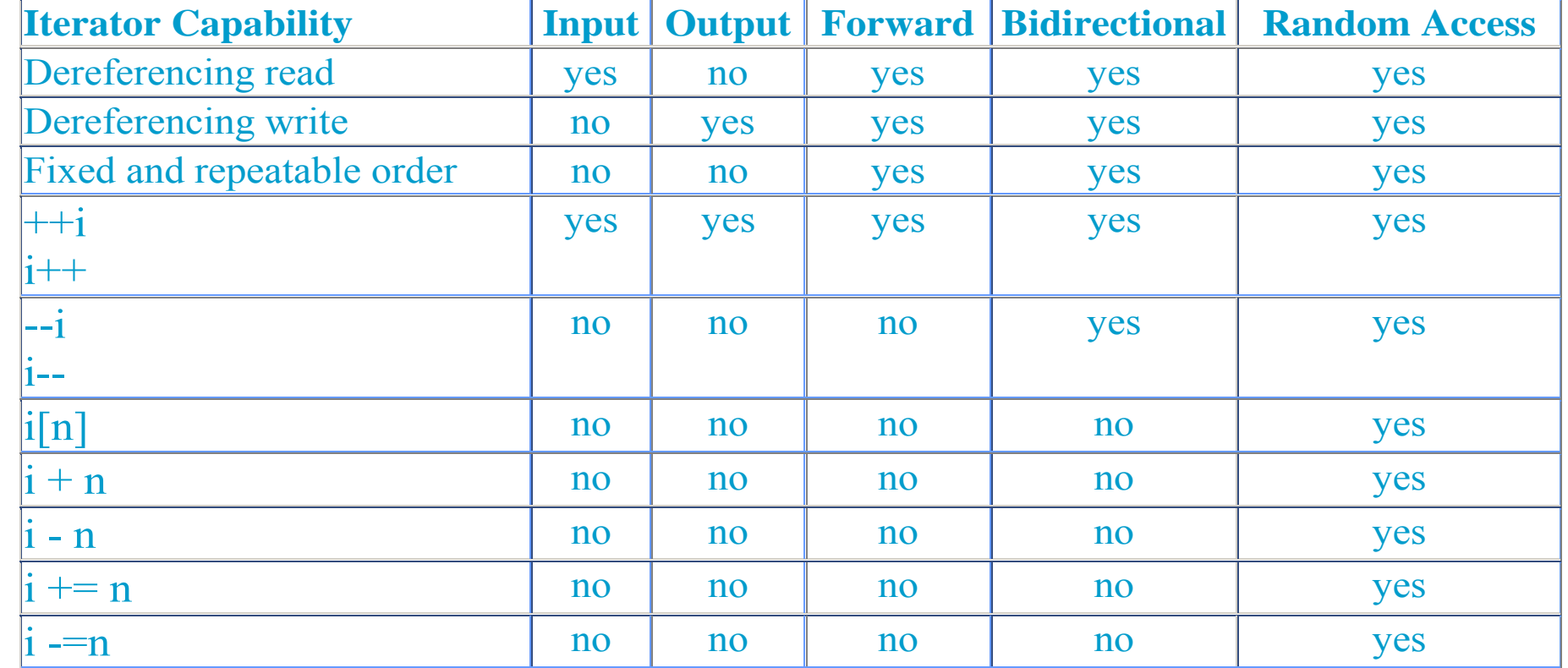

#### **Output Iterators**

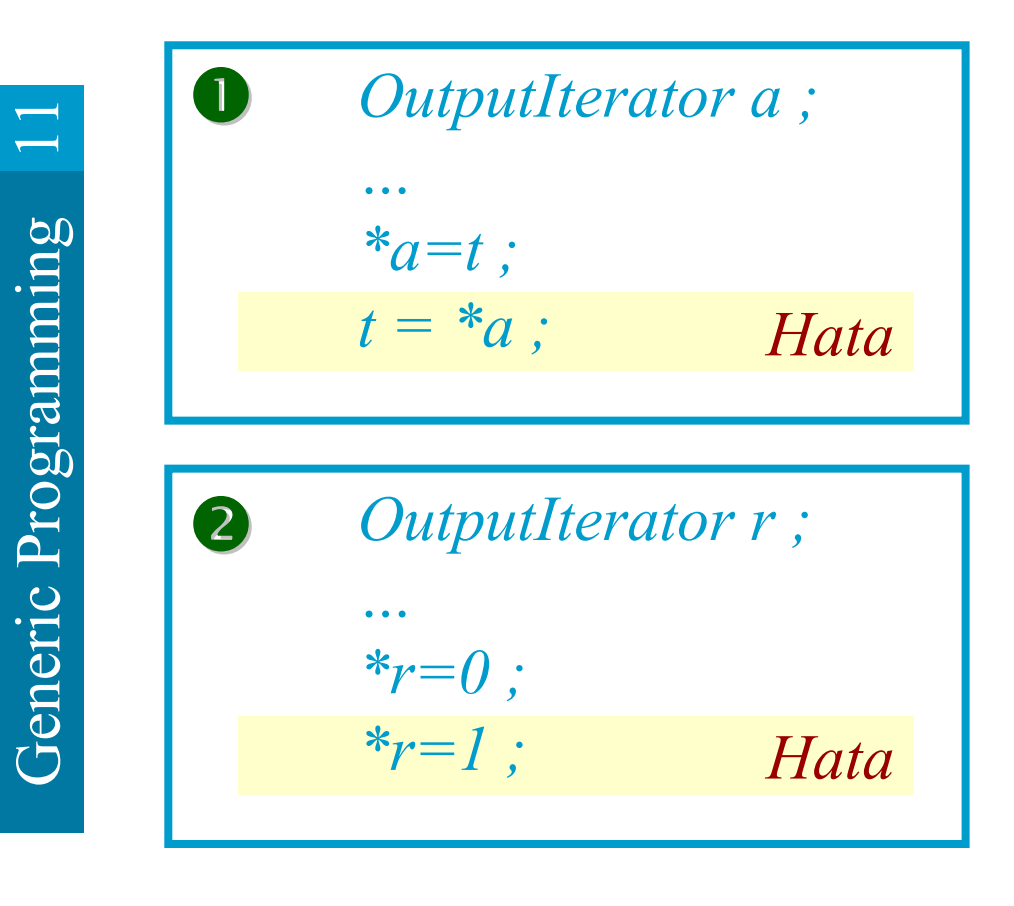

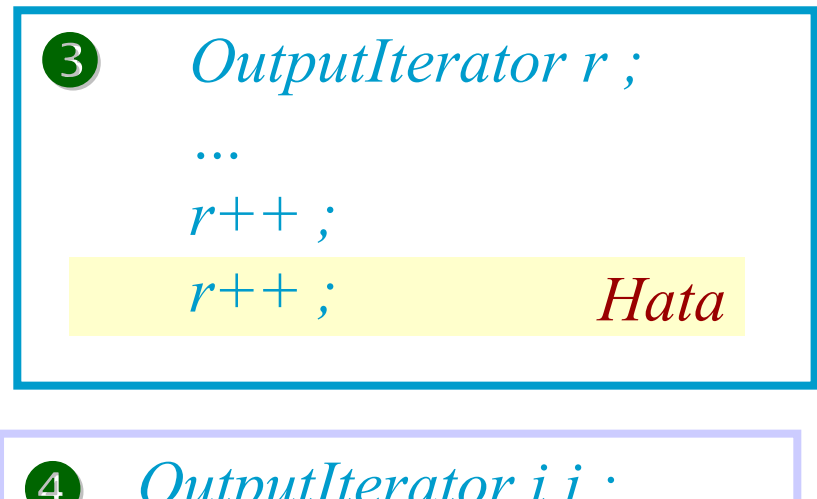

**4** OutputIterator 
$$
i, j
$$
;

\n...

\n $i=j;$ 

\n $*i++=a;$ 

\nHat $a$ 

\n $*j=b;$
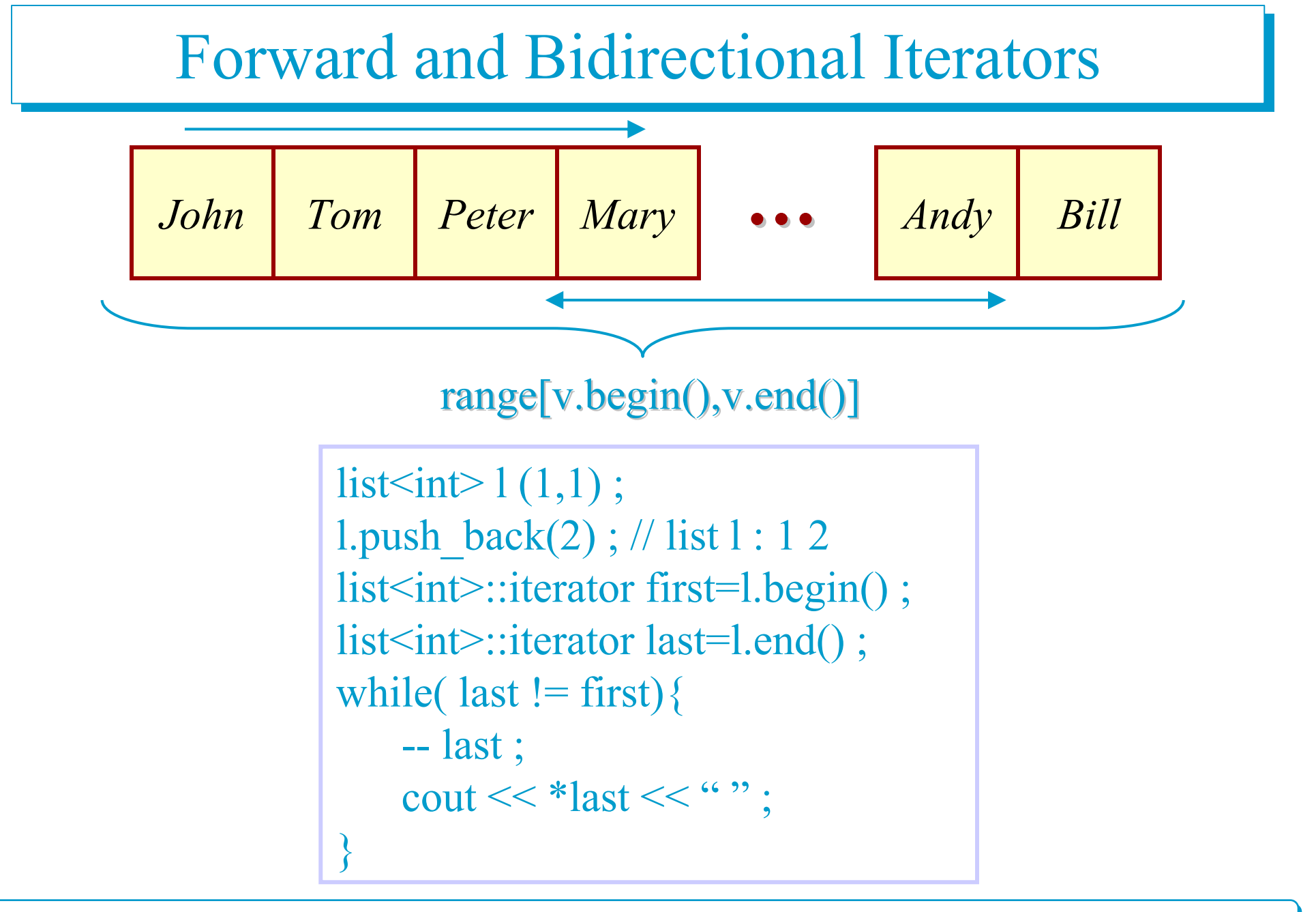

**Object Oriented Programming**

```
template<class ForwardIterator, class T>
ForwardIterator find_linear(ForwardIterator first,
                    ForwardIterator last, T& value){
     while( first != last) if( *first++ == value) return first;
                         else return last ;
```

```
}
```

```
vector \sin \nu(3,1);
v.push back(7); // vector : 1 1 1 7
vector<int>::iterator i=find_linear(v.begin(), v.end(),7) ;
if(i != v.end() ) cout << *i ;
else cout << "not found!" ;
```
**Object Oriented Programming**

### **Bubble Sort**

```
template<class Compare>
void bubble_sort(BidirectionalIterator first,
                  BidirectionalIterator last, Compare comp){
BidirectionalIterator left = first, right = first;
right ++;
  while( first != last){
     while(right := last){
           if( comp(*right,*left) )
             iter_swap(left,right) ;
           right++ ;
           left++;
      }
     last -- ;
     left = first; right = first;
  }
                                   list<int> l ;
                                   bubble_sort(l.begin(),l.end(),less<int>()) ;
                                   bubble_sort(l.begin(),l.end(),greater<int>()) ;
```
**Object Oriented Programming**

 $\overline{\phantom{0}}$ 

}

### Random Access Iterators

```
vector \leq int> v(1,1);
v.push back(2); v.push back(3); v.push_back(4); \frac{1}{x} v : 1 2 3 4
vector<int>::iterator i=v.begin();
vector<int>::iterator j=i+2;
cout << *j << "";
i \neq 3; cout << *i << *'';
j = i - 1; cout << *j << "";
j = 2; cout << *j << "";
cout << v[1] << end;
(j \le i) ? cout \le \mathcal{C} '' j \le i" : cout \le \mathcal{C} 'not j \le i" ; cout \le \mathcal{C} endl ;
(j>i) ? cout << "j>i" : cout << "not j>i" ; cout << endl ;
(j>=i) && (j<=i)? cout << "j and i equal" : cout << "j and i not equal > i" ; cout <<
endl ;
i = j;j=v.begin();i = v.end ;
cout << "iterator distance end – begin : " << (i-j);
```
**Object Oriented Programming**

### Iterator Operators

- ► STL provides two functions that return the number of elements between two elements and that jump from one element to any other element in the container:
	- distance()
	- advance()

# distance()

```
►The distance() function finds the distance between the 
  current position of two iterators.
       template<class RandomAccessIterator>
       iterator_traits<RandomAccessIterator>::difference_type
       distance(RandomAccessIterator first, RandomAccessIterator
         last) {
           return last – first;
       }
       template<class InputIterator>
       iterator_traits<InputIterator>::difference_type
       distance(InputIterator first, InputIterator last) {
       iterator traits<InputIterator>::difference type n = 0;
           while (first++ != last) ++n;
           return n;
```
}<br>}

Generic Programming 11

Generic Programming

 $\overline{\phantom{0}}$ 

## advance() advance()

- ► So far, we have seen how we can move iterators forward and backward by using the increment and decrement operators, respectively. We can also move random access iterators several steps at a time using the addition and subtraction functions. Other types of iterators, however, do not have the addition and subtraction functions.
- ►The STL provides the advance() function to move any iterator—except the output iterators—several steps at a time:

```
template<class InputIterator, class Distance>
void advance(InputIterator& ii, Distance& n) {
    while (n-) ++ii;
```
template<class BidirectionalIterator, class Distance> void advance(BidirectionalIterator & bi, Distance& n) { if  $(n \ge 0)$  while  $(n-1)$  ++bi; else while  $(n++)$  --bi;

Generic Programming 11 Generic Programming

 $\Box$ 

}

}<br>}

```
}
template<class RandomAccessIterator, class Distance>
void advance(RandomAccessIterator& ri, Distance& n) {
    ri == n;
```
### Designing Generic Algorithm Designing Generic Algorithm

Iterator

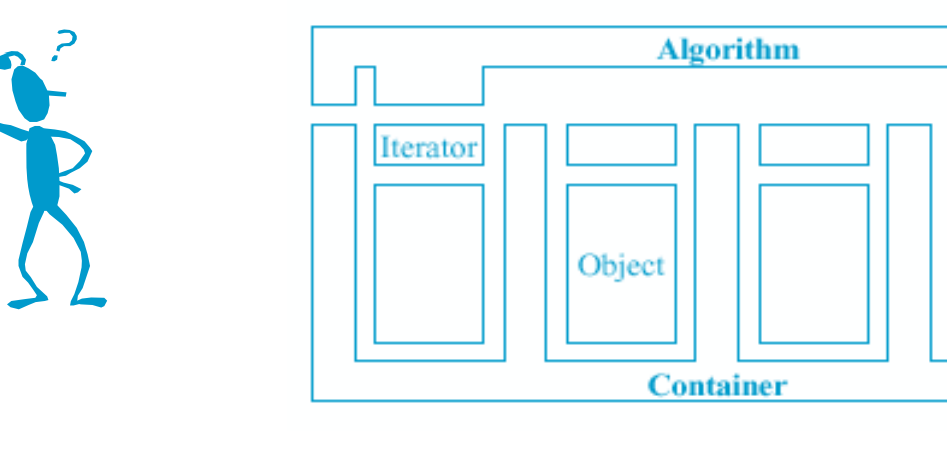

implementing an algorithm such as computing the maximum value in a sequence can be done without knowing the details of how values are stored in that sequence: template <class Iterator>

Iterator max element (Iterator beg, // refers to start of collection Iterator end) // refers to end of collection

 $\overline{\phantom{0}}$ 

{

}

…

**Object Oriented Programming**

### Binary Search for Integer Array

```
const int * binary_search(const int * array, int n, int x) {
   const int *lo = array, *hi = array + n, *mid;
   while( \text{lo} != hi ) {
         mid = lo + (hi-lo)/2 ;
         if(x = \text{*mid}) return mid;
         if(x <*mid) hi = mid;
         else lo = mid + 1;
   }
 return 0 ;
}
```
 $\left| \rule{0cm}{1.25cm} \right|$ 

### Binary Search-Template Solution (Form-1)

```
template < class Tconst T * binary_search(const T * array, int n, T& x){
   const T * 10 = \text{array}, *1i = \text{array} + n, *mid ;
   while( \text{lo} != \text{hi} ) {
          mid = lo + (hi-lo)/2;
          if(x = \pm \text{mid}) return mid;
          if(x <*mid) hi = mid;
          else lo = mid + 1;
   }
 return 0 ;
}
```
Generic Programming 11

Generic Programming

 $\overline{\phantom{0}}$ 

### Binary Search—Template Solution (Form-2)

```
template < class Tconst T * binary_search(T * first, T * last, T & x) {
   const T * 10 = first, * hi = last, * mid;
   while( \text{lo} != \text{hi} ) {
         mid = lo + (hi-lo)/2;
         if(x = \pm \text{mid}) return mid;
         if(x <*mid) hi = mid;
          else lo = mid + 1;
   }
 return last ;
}
```
 $\leftarrow$ 

### Generic Binary Search

```
template<class RandomAccessIterator,class T>
const T * binary_search(RandomAccessIterator first,
                         RandomAccessIterator last, T& value){
RandomAccessIterator not found = last, mid ;
RandomAccessIterator lo= first, hi=last;
   while( \text{lo} != hi ) {
        mid = lo + (hi-lo)/2 ;
        if( value == *mid ) return mid ;
        if( value \lt^* mid ) hi = mid;
        else lo = mid + 1;
   }
 return not found ;
}
```
 $\overline{\phantom{0}}$ 

# **STL Algorithms**

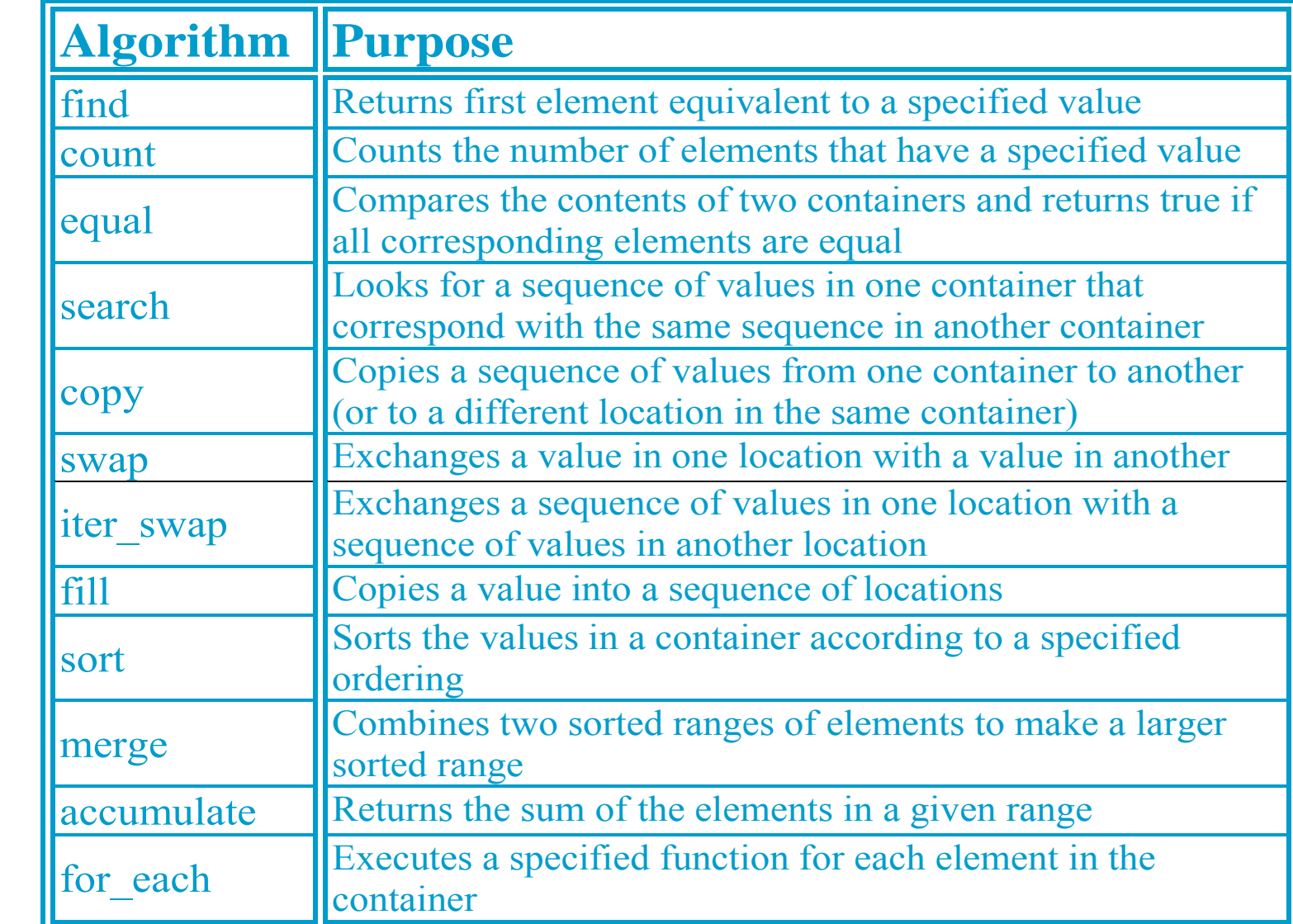

**Object Oriented Programming**

#include <algorithm>#include <algorithm>

Generic Programming 11

Generic Programming

 $\prod$ 

# $find()$

- $\blacktriangleright$  The find() algorithm looks for the first element in a container that has a specified value.
- ►find() example program shows how this looks when we're trying to find a value in an array of int's.

### **Example**

```
#include <iostream>
```

```
#include <algorithm> //for find()
int arr[ ] = \{ 11, 22, 33, 44, 55, 66, 77, 88 \};int main() {
 int* ptr;
 ptr = find(arr, arr+8, 33); //find first 33
 cout << "First object with value 33 found at offset "
       << (ptr-arr) << endl;
 return 0;
```
}<br>}

# count()

- ►count() counts how many elements in a container have a specified value and returns this number.
- $\#$ include  $\leq$ iostream $>$ #include <algorithm> //for count() int arr $[] = \{ 33, 22, 33, 44, 33, 55, 66, 77 \};$

}<br>}

 $\leftarrow$ 

```
int main(){
   int n = count(arr, arr+8, 33); //count number of 33's
   cout << "There are " << n << " 33's in arr." << endl;
   return 0;
```
# count if()

### ► size t count if(InputIterator first, InputIterator last, Predicate predicate)

```
#include <vector>\#include <algorithm> //for count if()
int a[] = { 1, 2, 3, 4, 3, 4, 2, 1, 3 };
class Odd {
  public:
      bool operator()(int val) { return val&1 ; }
};
int main(){
  std::vector<int> iv(a,a+9);
  std::cout << count if(iv.begin(),iv.end(),Odd()) ;
  return 0 ;
```
**Object Oriented Programming**

}

 $\overline{\phantom{0}}$ 

# equal() equal()

►bool equal(InputIterator first, InputIterator last, InputIterator otherFirst) ►bool equal(InputIterator first, InputIterator last,

InputIterator otherFirst,Predicate predicate)

#### class CaseString { public:

bool operator()(string const &first,string const &second){ return !strcasecmp(first.c\_str(),second.c\_str()) ;

#### }; int main(){

### string

}

first[]={"Alpha","bravo","Charley","echo","Delta","golf"}, second $\Box$ ={"alpha","Bravo","charley","Echo","delta","Golf"} ; std::string \*last = first + sizeof(first)/sizeof(std::string) ; cout << (equal(first,last,second)?"Equal":"Not equal") ; cout << (equal(first,last,second,CaseString())?"Equal": "Not equal") ;

#### return 0 ;

}<br>}

 $\leftarrow$ 

# $fill($ ),fill  $n()$ ►void fill(ForwardIterator first,ForwardIterator last, Type const &value) vector  $\sin\phi$  iv(8); fill(iv.begin(),iv.end(),8);

►void fill\_n(ForwardIterator first,Size n, Type const &value)

vector  $\sin\phi$  iv(8); fill  $n(iv.begin(+2,4,8)$ ;

**Object Oriented Programming**

# sort(

►You can guess what the sort() algorithm does. Here's an example:

 $\#$ include  $\leq$ iostream $>$  $\#$ include  $\leq$ algorithm $>$ int arr $[] = \{45, 2, 22, -17, 0, -30, 25, 55\};$ int main(){ sort(arr,  $arr+8$ ); //sort the numbers for(int j=0; j<8; j++) //display sorted array cout  $<< \arr[i] <<$  '; return 0;

}<br>}

 $\overline{\phantom{0}}$ 

# search()

► Some algorithms operate on two containers at once. For instance, while the find() algorithm looks for a specified value in a single container, the search() algorithm looks for a sequence of values, specified by one container, within another container.

```
int source\begin{bmatrix} \end{bmatrix} = \{ 11, 44, 33, 11, 22, 33, 11, 22, 44 \};
int pattern[] = \{ 11, 22, 33 \};int main(){
int* ptr;
ptr = search(source, source+9, pattern, pattern+3);
if(ptr = source+9) cout << "No match found\n";
else cout << "Match at " << (ptr - source);
 return 0;
}
```
Generic Programming 11

Generic Programming

# binary\_search() binary\_search()

- $\blacktriangleright$  #include <algorithm>
	- $\overline{\phantom{m}}$ bool binary search(ForwardIterator first, ForwardIterator last, Type const &value)
	- $\leftarrow$ bool binary search(ForwardIterator first, ForwardIterator last, Type const &value,Comparator comp)

## merge() merge()

```
#include <iostream>\#include \langle algorithm \rangle //for merge()
using namespace std;
int src1[] = \{ 2, 3, 4, 6, 8 \};int src2[] = \{ 1, 3, 5 \};int dest[8];
int main(){ //merge src1 and src2 into dest
    merge(src1, src1+5, src2, src2+3, dest);
    for (int j=0; j<8; j++) //display dest
       cout << dest[j] << ';
    \text{cout} \ll \text{endl};return 0;
}<br>}
```
### accumulate() accumulate()

- $\blacktriangleright$  #include  $\leq$ numeric $\geq$ 
	- Type accumulate(InputIterator first, InputIterator last,Type init) operator+() is applied to all elements and the result is returned
	- Type accumulate(InputIterator first, InputIterator last,

Type

init,BinaryOperation op)

binary operator op() is applied to all elements

#include <iostream>#include <numeric>#include <vector>

 $\Box$ 

}<br>}

```
int main(){
  int ia[]=\{1,2,3,4\};
  std::vector<int> iv(ia,ia+4);
```

```
cout << accumulate(iv.begin(),iv.end(),int()) << std::endl;
cout << accumulate(iv.begin(),iv.end(),int(1),multiplies<int>()) 
     << endl ;
system("pause") ; 
return 0 ;
```
## adjacent difference()

- $\blacktriangleright$  #include  $\leq$ numeric $\geq$ 
	- OutputIterator adjacent\_difference(InputIterator first, InputIterator last,OutputOperator result)
	- OutputIterator adjacent\_difference(InputIterator first, InputIterator last,

OutputOperator result,BinaryOperation op)

}<br>}

#include <iostream> $\#$ include  $\leq$ numeric $\geq$ #include <vector> int main(){ int ia $[]=\{1,3,7,23\}$ ; std::vector<int> iv(ia,ia+4); std::vector<int> ov(iv.size()); adjacent\_difference(iv.begin(),iv.end(),ov.begin()); copy(ov.begin(),ov.end(),std::ostream\_iterator<int>(cout,"")); std::cout << std::endl ;

adjacent difference(iv.begin(),iv.end(),ov.begin(),minus<int>()); copy(ov.begin(),ov.end(),ostream\_iterator<int>(cout,"")); system("pause") ; return 0 ;

# copy(), copy\_backward()

- $\blacktriangleright$  #include  $\leq$  algorithm $\geq$ 
	- OutputIterator copy(InputIterator first, InputIterator last,
		- OutputIterator destination)
	- BidirectionalIterator copy(InputIterator first, InputIterator last, BidirectionalIterator last2)

# for each

► Function for each(ForwardIterator first, ForwardIterator last,Function func)

```
void lowerCase(char &c){
   c = static \; cast \le char \geq (tolower(c));
```
void capitalizedOutput(std::string const &str){ char  $*$ tmp = strcpy(new char[str.size()+1],str.c\_str()) ; std::for\_each(tmp+1,tmp+str.size(),lowerCase) ;

 $tmp[0] = tower(*tmp)$ ; std::cout << tmp << " "; delete []tmp;

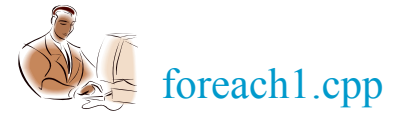

Generic Programming 11 Generic Programming

 $\overline{\phantom{0}}$ 

}

}

#### int main(){ std::string  $sarr$ [] = { "alpha", "BRAVO", "charley", "ECHO", "delta", "FOXTROT", "golf", "HOTEL" },  $*last = sarr + sizeof(sarr) / sizeof(std::string);$ void (\*f)(std::string const&) ;  $f = std::for each(sarr, last, capitalizedOutput)$ ; std::cout << std::endl ; f("alpha") ; std::cout << std::endl ; system("pause") ; return 0 ;

}<br>}

## Another Example

```
class Show{
     int d_count;
   public:
     void operator()(std::string &str){
         for each(str.begin(),str.end(),lowerCase);
         str[0] = \text{toupper}(str[0]);std::cout << ++d count << " " << str << "; " ;
      \}int getCount() const{
        return d count;
      \}
```
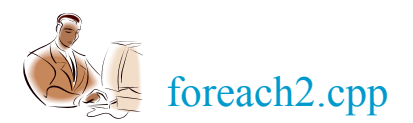

**Object Oriented Programming**

} ;

}<br>}

```
int main(){
  std::string
     \text{sarr}[] = {
               "alpha", "BRAVO", "charley", "ECHO", "delta", 
               "FOXTROT", "golf", "HOTEL" 
             },
             *last = sarr + sizeof(sarr) / sizeof(std::string);cout << for each(sarr,last,Show()).getCount() << endl ;
  system("pause");
  return 0 ;
```
**Object Oriented Programming**

## transform()

int  $3_n$  n plus  $1(int n)$  { void show(int n) { return  $(n\&1)$  ?  $3*n+1 : n/2$ ; std::cout <<  $n$  << " ";

 $\}$ 

}

```
int main(){
  int iArr[] = \{5,2,23,76,33,44\};
  std::for_each(iArr,iArr+6,show) ; std::cout << std::endl ;
  std::transform(iArr,iArr+6,iArr, 3_n_plus_1);
  std::for_each(iArr,iArr+6,show) ;
  system("pause");
  return 0 ;
```
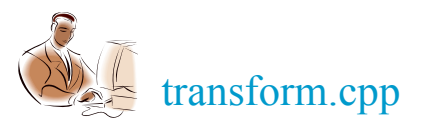

 $\left| \rule{0cm}{1.25cm} \right|$ 

### Predicates in <functional>

- ►When the type of the return value of a unary function object is bool, the function is called a unary predicate. A binary function object that returns a bool value is called a binary predicate.
- ►The Standard C++ Library defines several common predicates in <functional>
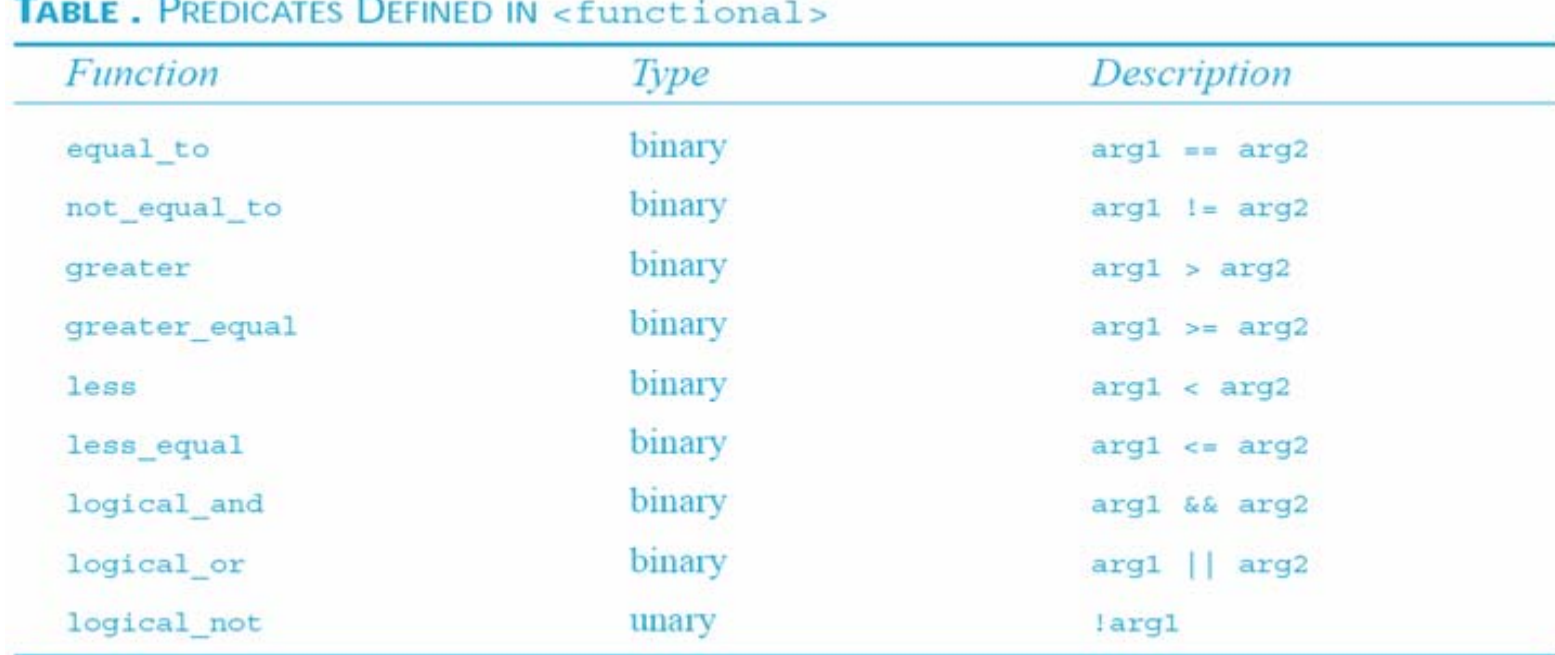

## template<class T>

```
class equal_to : binary_function<T, T, bool> {
bool operator()(T& arg1, T& arg2) const { return arg1 = arg2; }
};
```